УТВЕРЖДАЮ Проректор по учебной работе И.Г. Игнатова  $202Q$  r. 14

# РАБОЧАЯ ПРОГРАММА УЧЕБНОЙ ДИСЦИПЛИНЫ

«Параллельные **вычисления»**

Направление подготовки - 01.03.04 «Прикладная математика» Направленность (профиль) - «Применение математических методов к решению инженерных и естественнонаучных задач»

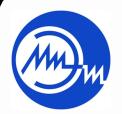

 ДОКУМЕНТ ПОДПИСАН ЭЛЕКТРОННОЙ ПОДПИСЬЮ

Сертификат: 021B3F91004AAD61874DBC90987DB30618 Владелец: Беспалов Владимир Александрович Действителен: с 17.06.2021 до 17.06.2022

Москва 2020

#### ПЕРЕЧЕНЬ ПЛАНИРУЕМЫХ РЕЗУЛЬТАТОВ ОБУЧЕНИЯ  $1.$

Дисциплина участвует в формировании следующих компетенций образовательных

Компетенция ПК-4 «Способен осуществлять выбор платформ и инструментальных программно-аппаратных средств для реализации информационных, управляющих и вычислительных систем» сформулирована на основе профессионального стандарта» 06.001 «Программист»

Обобщенная трудовая функция «D Разработка требований и проектирование программного обеспечения»

Трудовые функции: «D/03.6 Проектирование программного обеспечения»

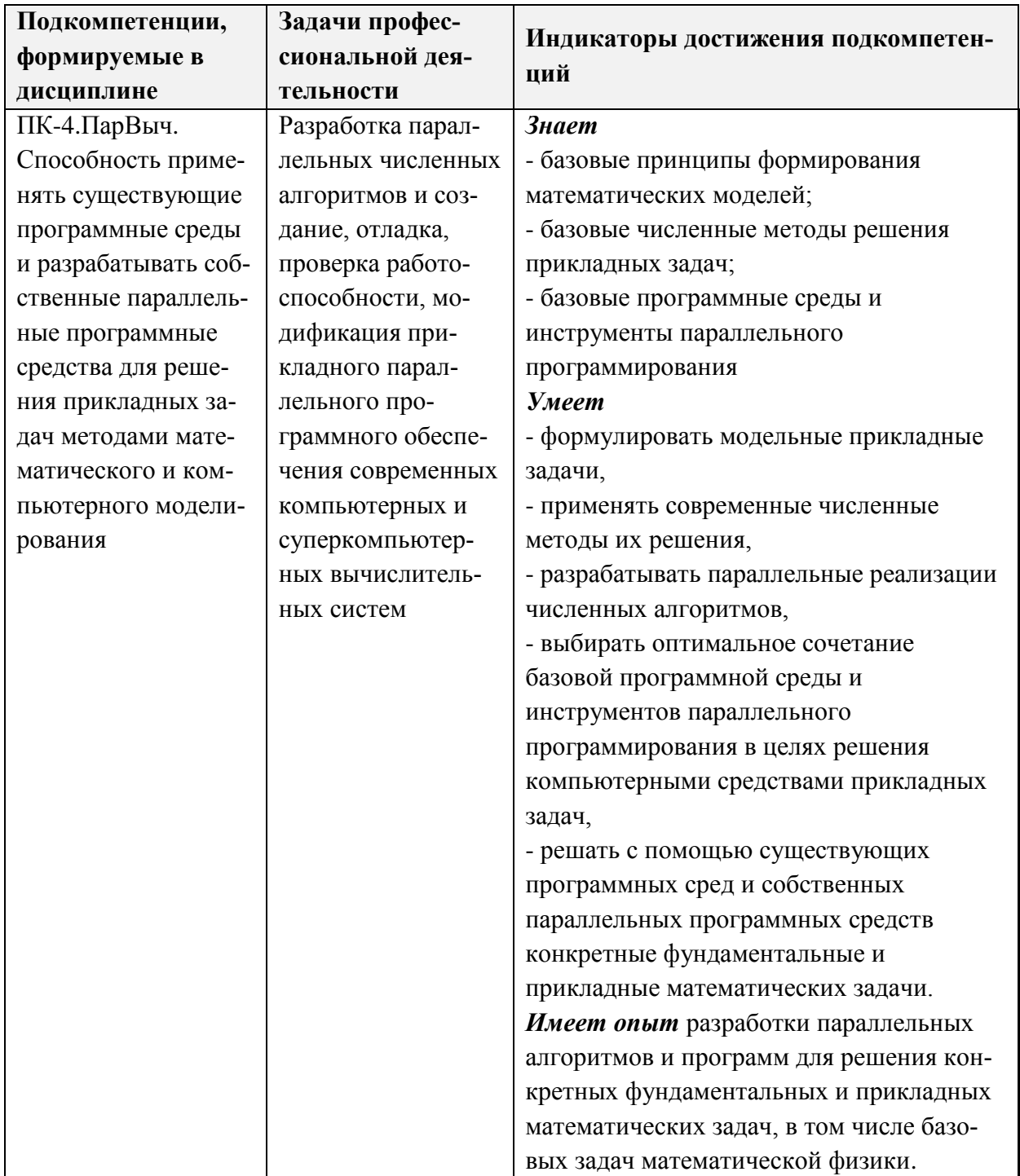

# **2. МЕСТО ДИСЦИПЛИНЫ В СТРУКТУРЕ ОБРАЗОВАТЕЛЬНОЙ ПРОГРАММЫ**

Дисциплина входит в часть, формируемую участниками образовательных отношений Блока 1 «Дисциплины (модули)» образовательной программы.

Входные требования к дисциплине:

- 1. Владение знаниями и умениями по основам линейной алгебры и аналитической геометрии, математического анализа, дискретной математики, информатики, теории дифференциальных уравнений (обыкновенных и в частных производных), методов вычислительной математики.
- 2. Владение знаниями и умениями по курсам программирования на языке С, объектно-ориентированного программирования на языке С++.
- 3. Владение английским языком на уровне общего образовательного курса технического вуза.

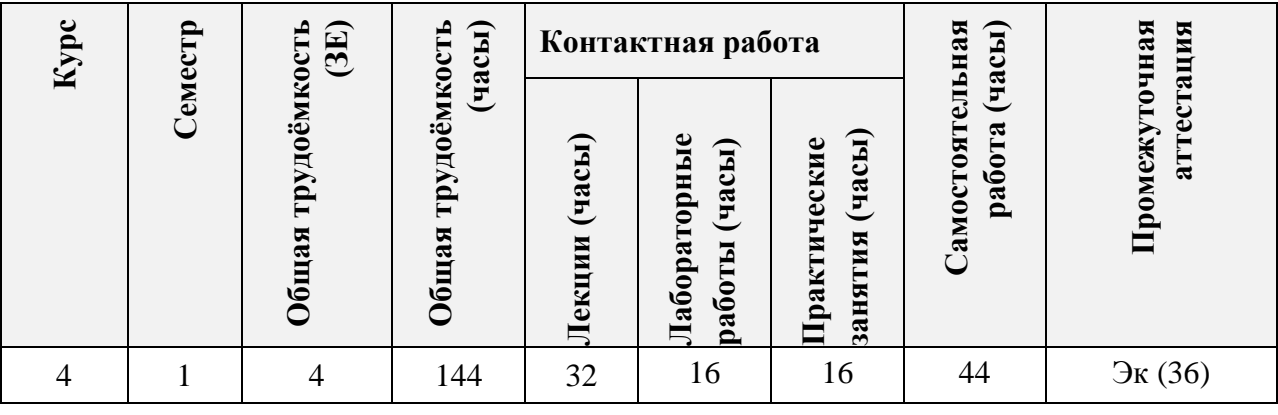

## **3. ОБЪЕМ ДИСЦИПЛИНЫ И ВИДЫ УЧЕБНОЙ РАБОТЫ**

## **4. СОДЕРЖАНИЕ ДИСЦИПЛИНЫ**

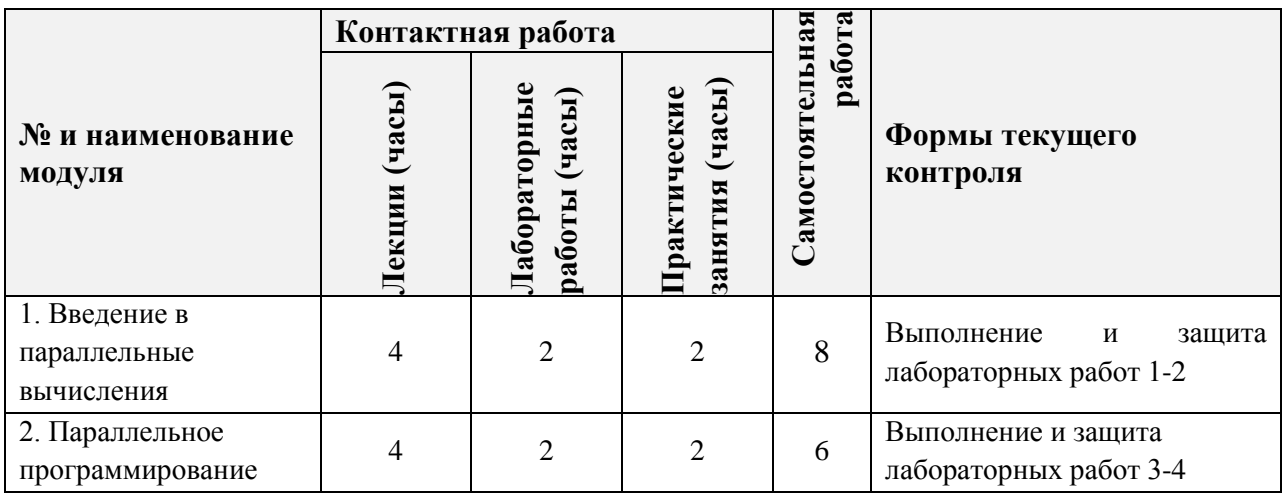

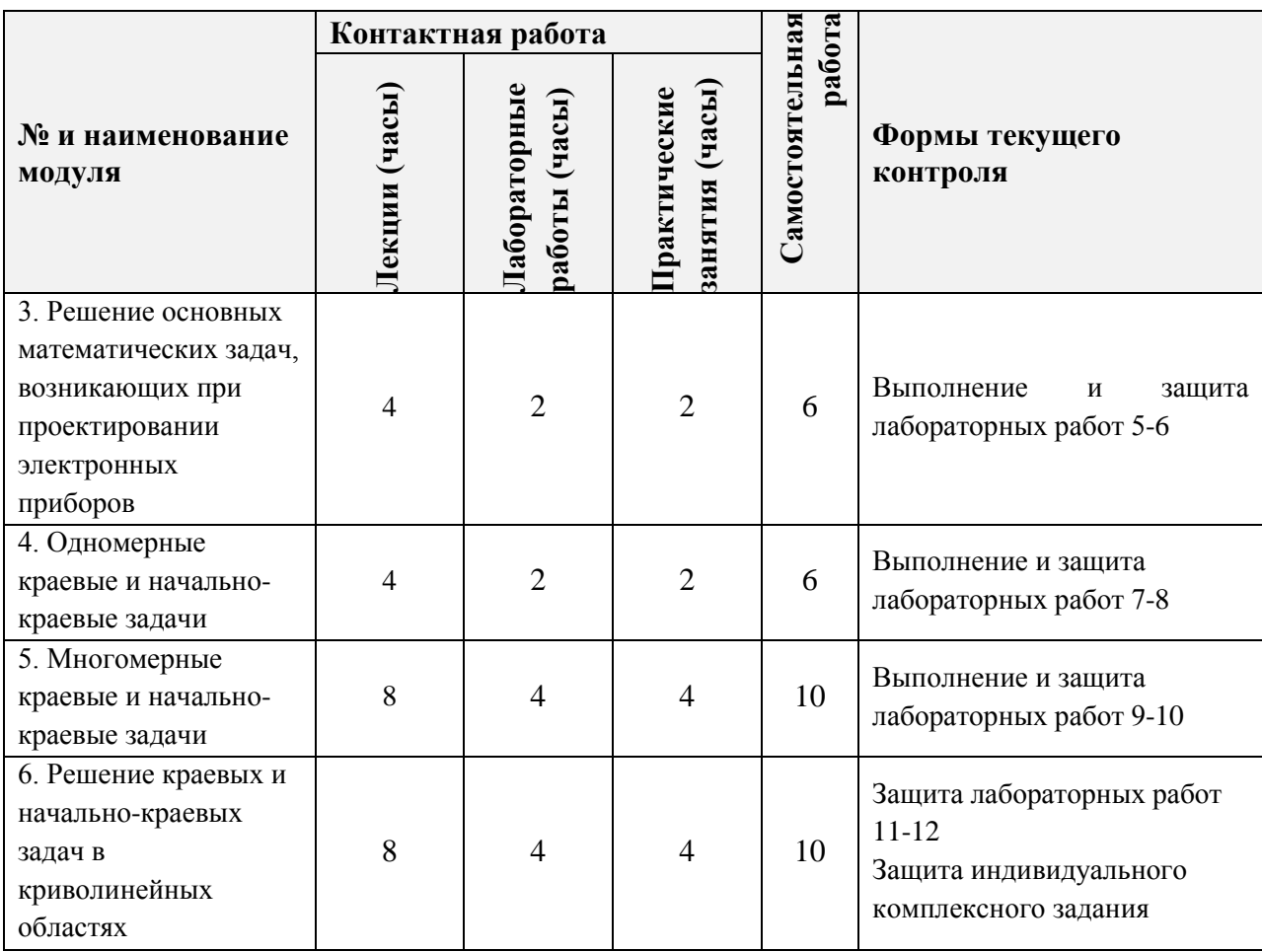

# **4.1. Лекционные занятия**

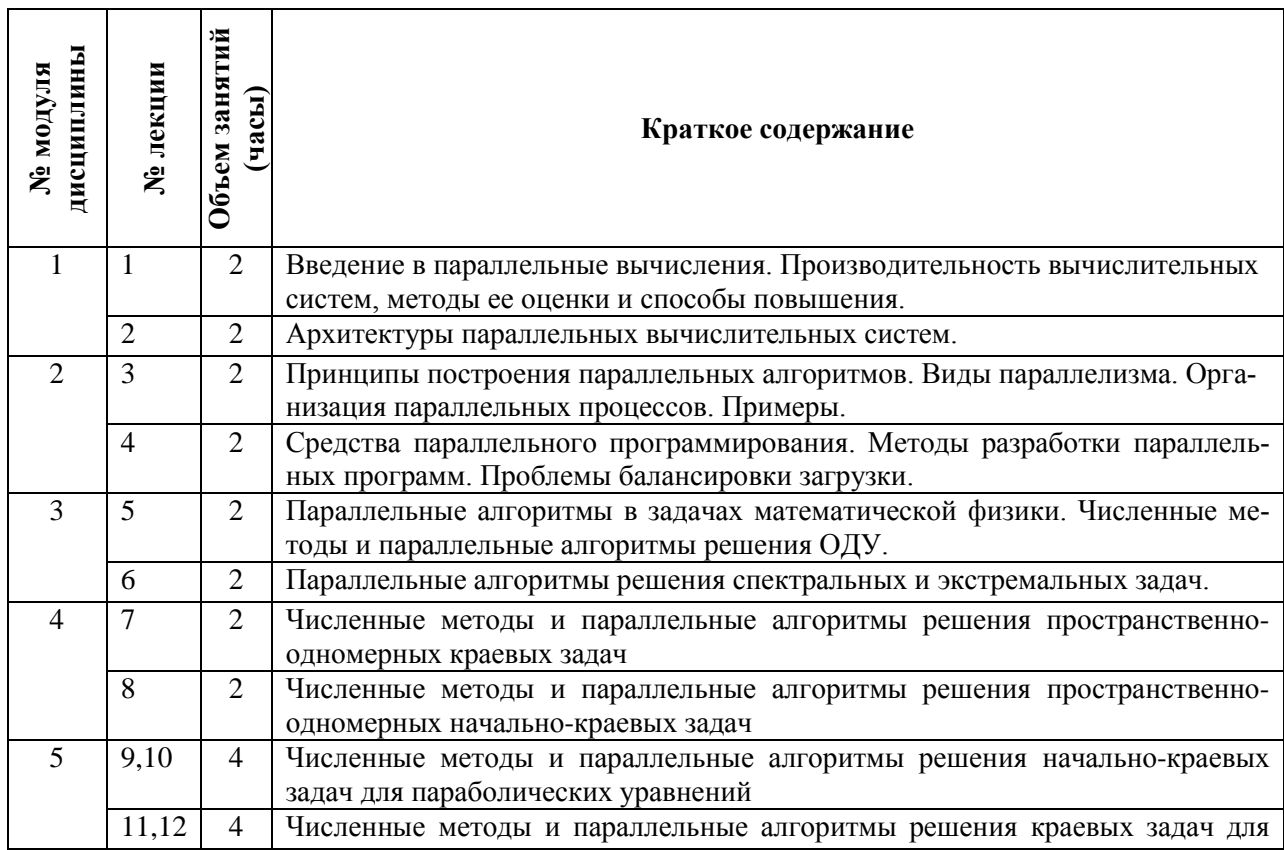

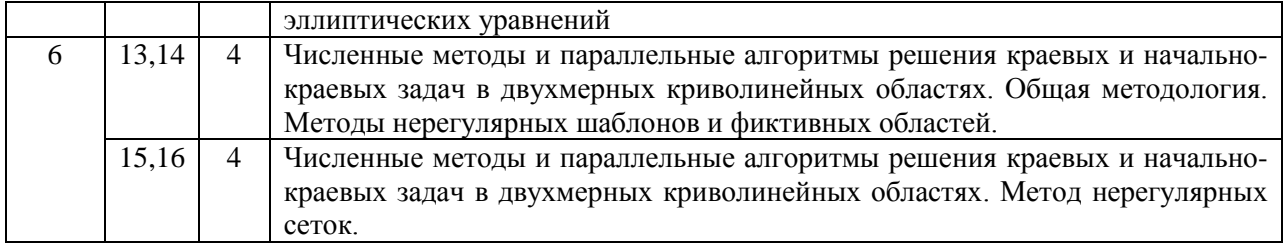

#### Практические занятия  $4.2.$

z

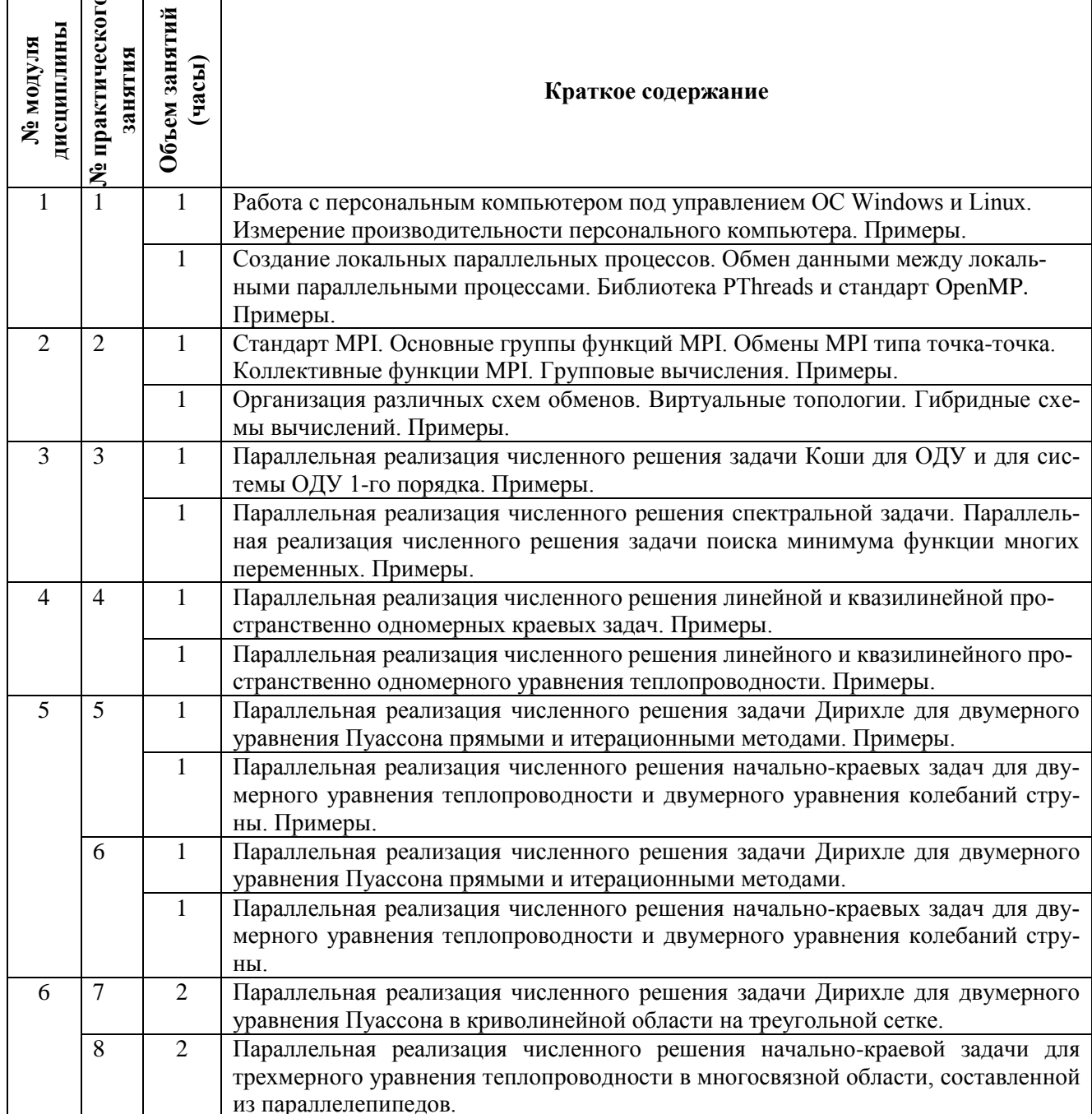

#### $4.3.$ Лабораторные занятия

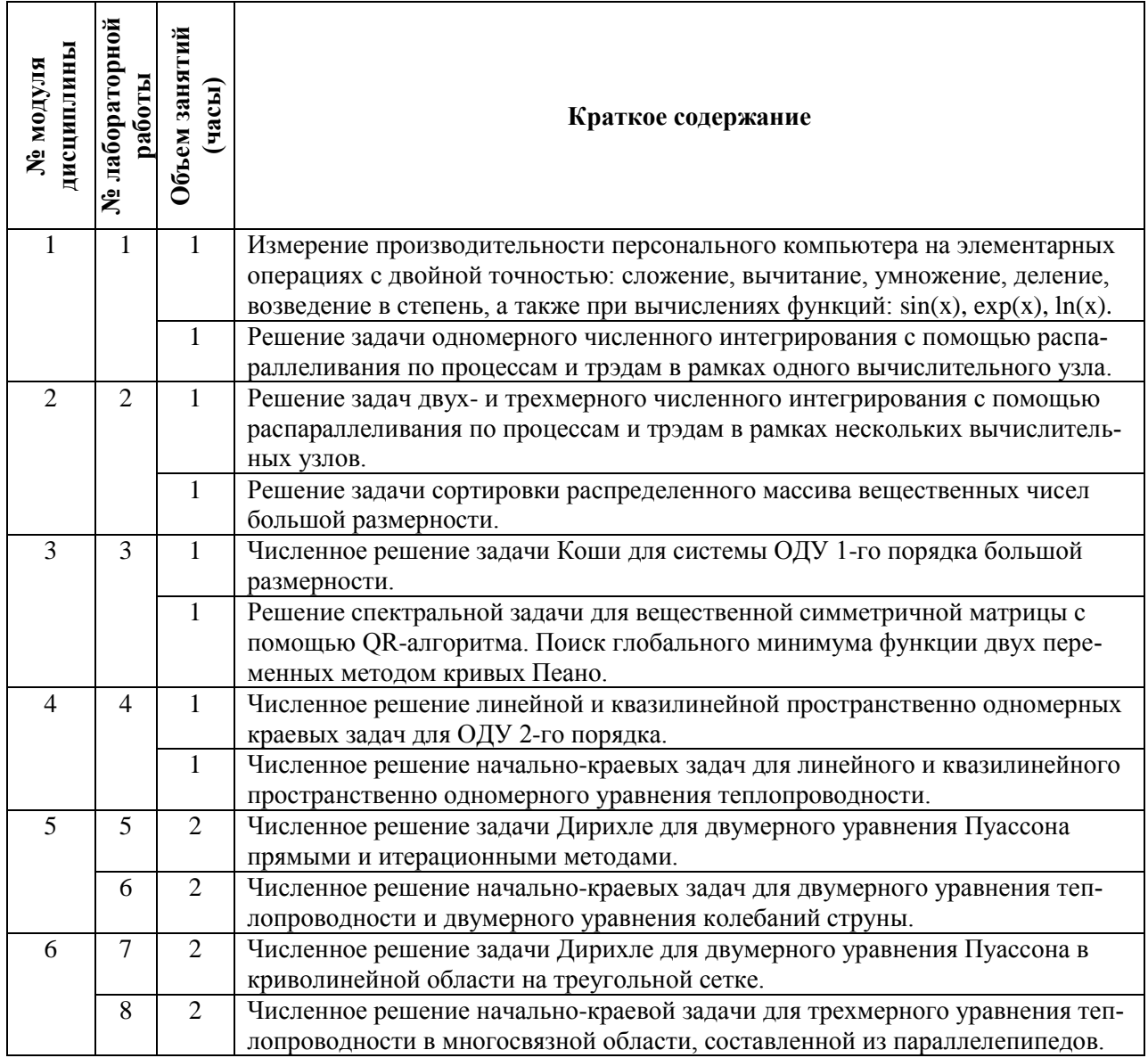

# 4.4. Самостоятельная работа студентов

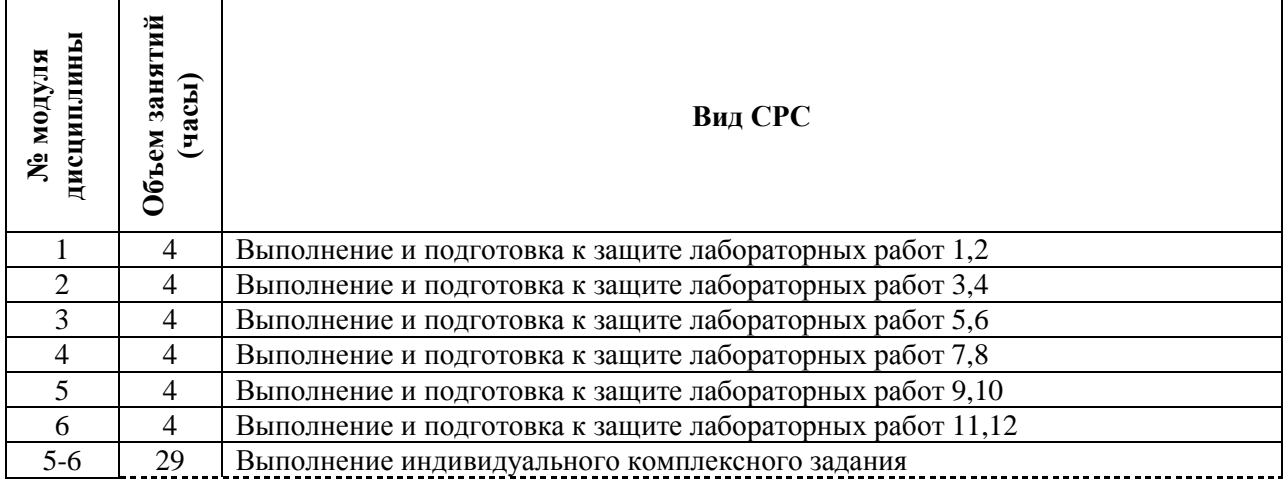

## **4.5. Примерная тематика курсовых работ (проектов)** Не предусмотрено

## **5. ПЕРЕЧЕНЬ УЧЕБНО-МЕТОДИЧЕСКОГО ОБЕСПЕЧЕНИЯ ДЛЯ САМОСТОЯТЕЛЬНОЙ РАБОТЫ**

Учебно-методическое обеспечение для самостоятельной работы студентов в составе УМК дисциплины (ОРИОКС, [http://orioks.miet.ru\)](http://orioks.miet.ru/):

### **Общее**

Методические указания студентам по изучению дисциплины:

При изучении теоретических основ по модулям 1-6 необходимо использование материалов с сайта преподавателя, в том числе конспекта лекций и семинарских занятий.

Учебно-методическое обеспечение для самостоятельной работы студентов в составе УМК дисциплины складывается из материалов на сайте преподавателя (http://polyakov.imamod.ru/arc/stud/index21.html) и удаленного доступа по протоколу ssh к учебному кластеру ИПМ им. М.В.Келдыша РАН по адресу imm10.keldysh.ru.

### **6. ПЕРЕЧЕНЬ УЧЕБНОЙ ЛИТЕРАТУРЫ**

### **Литература**

- 1. Богачев К.Ю. Основы параллельного программирования : Учеб. пособие / К.Ю. Богачев. - 3-е изд., электронное. - М. : Бином. Лаборатория знаний, 2015. - 345 с. - (Математика). - URL: https://e.lanbook.com/book/70745 (дата обращения: 04.11.2020).
- 2. Боресков А.В. Основы работы с технологией CUDA / А.В. Боресков, А.А. Харламов. - М. : ДМК Пресс, 2010. - 232 с. - URL: https://e.lanbook.com/book/1260 (дата обращения: 04.11.2020).
- 3. Сандерс Дж. (Sanders J.).Технология CUDA в примерах. Введение в программирование графических процессоров = CUDA by Example: An Introduction to general-purpose GPU Programmong / Сандерс Дж., Э. Кэндрот; [пер. с англ.]; Предисл. Дж. Донгарра; науч. ред. А.В. Боресков. - М. : ДМК Пресс, 2011. - 232 с. - URL: https://e.lanbook.com/book/3029 (дата обращения: 04.11.2020).
- 4. Уильямс Э. Параллельное программирование на C++ в действии : Практика разработки многопоточных программ : Пер. с англ. А.А. Слинкина / Э. Уильямс. - М. : ДМК Пресс, 2012. - 672 с. - URL: https://e.lanbook.com/book/4813 (дата обращения: 04.11.2020)

## **7. ПЕРЕЧЕНЬ ПРОФЕССИОНАЛЬНЫХ БАЗ ДАННЫХ, ИНФОРМАЦИОННЫХ СПРАВОЧНЫХ СИСТЕМ**

- 1. eLIBRARY.RU : Научная электронная библиотека: cайт. Москва, 2000 -. URL: https://www.elibrary.ru/defaultx.asp (дата обращения: 05.11.2020). - Режим доступа: для зарегистрированных пользователей.
- 2. Лань : Электронно-библиотечная система Издательства Лань. СПб., 2011-. URL: https://e.lanbook.com (дата обращения: 28.10.2020). - Режим доступа: для авторизированных пользователей МИЭТ.
- 3. «Единое окно доступа к образовательным ресурсам. Раздел. Информатика и информационные технологии»: Информационная система; URL: <https://habr.com/> (дата обращения: 03.11.2020). — Режим доступа: общедоступный.
- 4. Крупнейший веб-сервис для хостинга IT-проектов и их совместной разработки; URL: <https://github.com/> (дата обращения: 03.11.2020). — Режим доступа: общедоступный.
- 5. Общероссийский математический портал; URL: [http://www.mathnet.ru/](http://www.mathnet.ru/-) (дата обращения: 03.11.2020). — Режим доступа: общедоступный.
- 6. Портал по параллельным вычислениям НИВЦ МГУ; URL: [http://www.parallel.ru](http://www.mocnit.ru/oroks-miet/srs.shtml) (дата обращения: 03.11.2020). — Режим доступа: общедоступный.

## **8. ОБРАЗОВАТЕЛЬНЫЕ ТЕХНОЛОГИИ**

В данном курсе применяется классическая модель обучения, реализуемая в очном или удаленном (через Интернет) режимах. Преподаватель читает лекции, используя слайды, приводя примеры на доске или на специальном интернет-ресурсе. Студенты могут задавать вопросы во время изложения материала.

Основной формой активных и интерактивных форм проведения занятий в данном курсе являются обсуждения на лекционных, практических и лабораторных занятиях вопросов теории, предлагаемых (студентами, преподавателем) методов решения задач с анализом возможных или возникающих ошибок в решениях.

Обсуждение идет со всей группой. Преподаватель является организатором обсуждения, может заострить внимание на необходимость обсуждения некоторых вопросов, наличие ошибок, помогает выделить в выдвигаемых студентами гипотезах, утверждениях верные идеи. Каждый студент может выдвинуть гипотезу, решение, а также критически их оценить.

Типовой сценарий лекционного занятия включает в себя, как правило, следующие этапы:

1. Изложение лекционного материала преподавателем.

2. Обсуждение лекционного материала студентами и преподавателем.

3. Подведение итогов, обобщение и систематизация.

Типовой сценарий практического (семинарского) занятия включает в себя, как правило, следующие этапы:

1. Изложение преподавателем постановки и методов решения практической задачи, представление типовых программ.

2. Анализ и тестирование студентами типовых программ.

3. Обсуждение эффективности предложенного программного решения.

4. Подведение итогов, обобщение и систематизация.

Типовой сценарий лабораторного занятия включает в себя, как правило, следующие этапы:

1. Изложение преподавателем постановки задачи, возможных численных методов ее решения, возможных программных реализаций.

2. Обсуждение деталей лабораторного задания.

3. Подведение итогов, выработка рекомендаций к выполнению лабораторного задания.

Контроль за усвоением материала производится на основе анализа выполнения учащимися лабораторных работ.

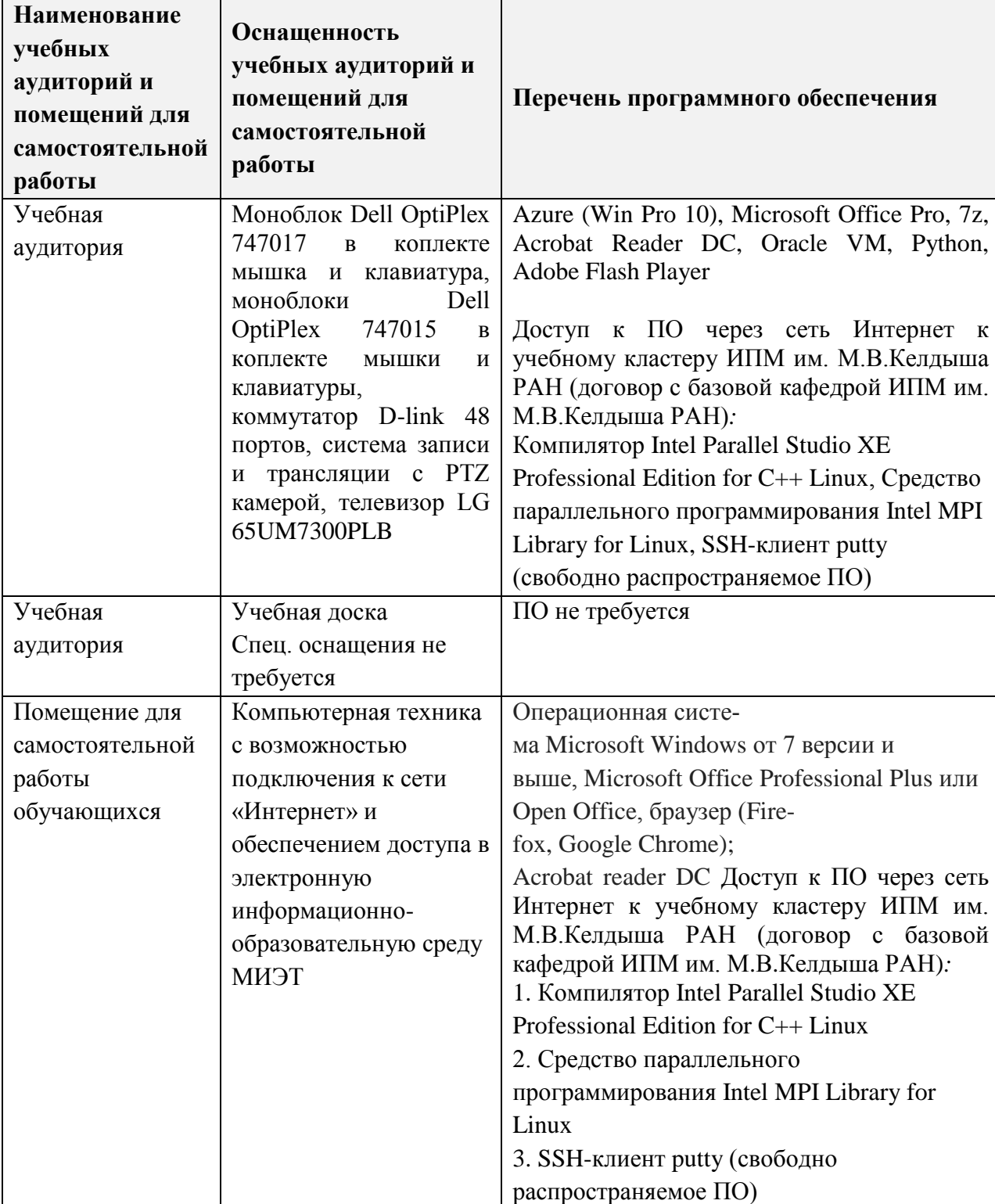

# **9. МАТЕРИАЛЬНО-ТЕХНИЧЕСКОЕ ОБЕСПЕЧЕНИЕ ДИСЦИПЛИНЫ**

# **10. ФОНДЫ ОЦЕНОЧНЫХ СРЕДСТВ ДЛЯ ПРОВЕРКИ СФОРМИРОВАННОСТИ КОМПЕТЕНЦИЙЛIОДКОМПЕТЕНЦИЙ**

ФОС по подкомпетенции ПК-4ЛарВыч. Способность применять существующие программные среды разрабатывать собственные параллельные программные средства для решения прикладных задач методами математического и компьютерного моделирования.

Фонды оценочных средств представлены отдельными документами размещены составе УМК дисциплины электронной информационной образовательной среды ОРИОКС// URL: httр://огiоks.miеt.rн/.

# **11. МЕТОДИЧЕСКИЕ УКАЗАНИЯ ДЛЯ ОБУЧАЮЩИХСЯ ПО ОСВОЕНИЮ ДИСЦИПЛИНЫ**

# **11.1. Особенности организации процесса обучения**

Лекции, практические занятия и лабораторные работы проводятся контактно (в очном или удаленном режиме) в соответствии с расписанием. Посещение занятий обязательно. Дополнительной формой работы являются консультации, их посещать необязательно.

период изучения дисциплины студентам предоставляется электронном виде учебные материалы лекций, задания для лабораторных работ, а также «Методические рекомендации студентам по изучению дисциплины». Материалы размещаются по адресу http://polyakov.imamod.ru/arc/stud/index21.html.

Важное значение придается соблюдению сроков сдачи контрольных мероприятий. Задержка в сдаче приводит к уменьшению числа баллов, начисляемых за выполнение, вплоть до полной их потери. Выполнение текущих лабораторных работ рассматривается как проявление активности студента при обучении соответственно отражается структуре контрольных мероприятий.

#### **11.2. Система контроля оценивания**

Для оценки успеваемости студентов по дисциплине используется накопительная балльная система.

Баллами оцениваются: выполнение каждого контрольного мероприятия семестре (в сумме от 0 до 46 баллов), активность в семестре (в сумме от 0 до 4 баллов) и сдача экзамена (от 0 до 50 баллов).

По сумме баллов выставляется итоговая оценка по предмету. Структура и график контрольных мероприятий доступен в OPИOKC// URL: http://orioks.miet.ru/.

#### **РАЗРАБОТЧИК:**

Профессор каф. ММ, д.ф.-м.н. *Journal* / Поляков С.В./

**10**

Рабочая программа дисциплины «Параллельные вычисления» по направлению подготовки<br>01.03.04 «Прикладная математика» направленность (графуту), «Подраб «Прикладная математика», направленность (профиль) «Применение математических методов к решению инженерных и естественнонаучных задач» разработана на кафедре **ВМ-1** утверждена на заседании кафедры *!О.* года, протокол  $\mathcal{N}_2$  3 *2020*

Заведующий кафедрой ВМ-1  $\sqrt{4\pi N}$  / А.А. Прокофьев /

#### ЛИСТ СОГЛАСОВАНИЯ

Рабочая программа согласована с Центром подготовки к аккредитации и независимой оценки качества

Начальник АНОК <u>— ДДДДД</u> / И.М. Никулина /

Рабочая программа согласована библиотекой МИЭТ

Директор библиотеки ~/ / т.п. Филигшова / *I*